## How to Hire to Your Advertisement in BEACON

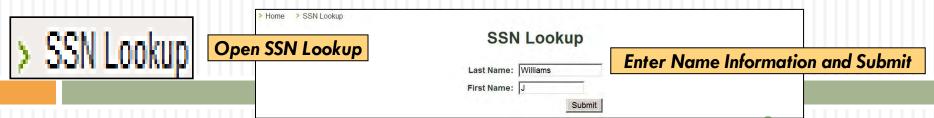

| SSN     | Last Name       | First Name | Mi Please  | Note the Status   | Status | Туре |
|---------|-----------------|------------|------------|-------------------|--------|------|
| 9567589 | WILLIAMS        | JEFFERY    | MARR       | 03/19/1950        | С      | N    |
| 5835157 | WILLIAMS        | JEFFERY    | NEAL       | 09/22/1962        | С      | N    |
| 3474617 | WILLIAMS        | JENNIFER   | ADALE      | 01/01/1978        | С      | T    |
| 7838639 | WILLIAMS        | JARED      | ANTHONY    | 03/03/1978        | P      | N    |
| 8022169 | WILLIAMS        | JULIE      | PENLAND    | 02/28/1987        | 1      | N    |
| 923774  | WILLIAMS        | JAMAAL     | L          | 12/23/1989        | P      | N    |
| 923774  | WILLIAMS        | JAMAAL     | L          | 12/23/1989        | P      | 1    |
|         |                 | Page       | Total: 6   |                   |        |      |
|         | C - Application |            | ode Legend | omplete H - Hired |        |      |

- 1. A Complete Support Transfer application can be added to any Support Position Pool.
- 2. A Complete Instructional Transfer application can be added to any Pool.
- 3. A Complete Support New application can be added to any Support Position Pool.
- 4. A Complete Instructional New application can be added to any Pool.
- 5. A Pending application of any kind, cannot be added to any pool call us to try to get it worked through.
- 6. An Incomplete application of any kind, cannot be added to any pool call the applicant to complete it first (or have them call Applicant Intake). Then call us to try to get it worked through.

## How to Hire to Your Advertisement in BEACON

## > SSN Lookup

| SSN                                  | Last Name | First Name | Middle Name | Birth Date | Status | Туре |
|--------------------------------------|-----------|------------|-------------|------------|--------|------|
| 219567589                            | WILLIAMS  | JEFFERY    | MARR        | 03/19/1950 | С      | N    |
| 265835157 N                          | WILLIAMS  | JEFFERY    | NEAL        | 09/22/1962 | С      | N    |
| py the SSN and then close the        | a page    | JENNIFER   | ADALE       | 01/01/1978 | С      | T    |
| and go back to your Job Posting Pool |           | JARED      | ANTHONY     | 03/03/1978 | P      | N    |
|                                      | WILLIAMS  | JULIE      | PENLAND     | 02/28/1987 | 1      | N    |
| 590923774                            | WILLIAMS  | JAMAAL     | L           | 12/23/1989 | P      | N    |

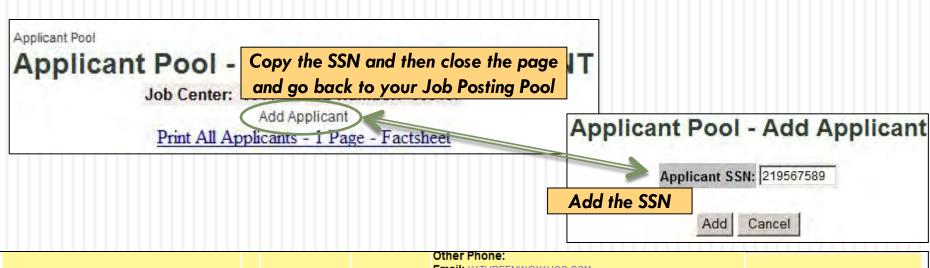

WILLIAMS JEFFERY MARR

Transfer/New App 07/02/2012 Home Phone: (321)383-1964
Other Phone: (321)298-6503

Email: JMWFOXHOLLOW@GMAIL.CO

The Applicant has been added to the pool and can now be hired